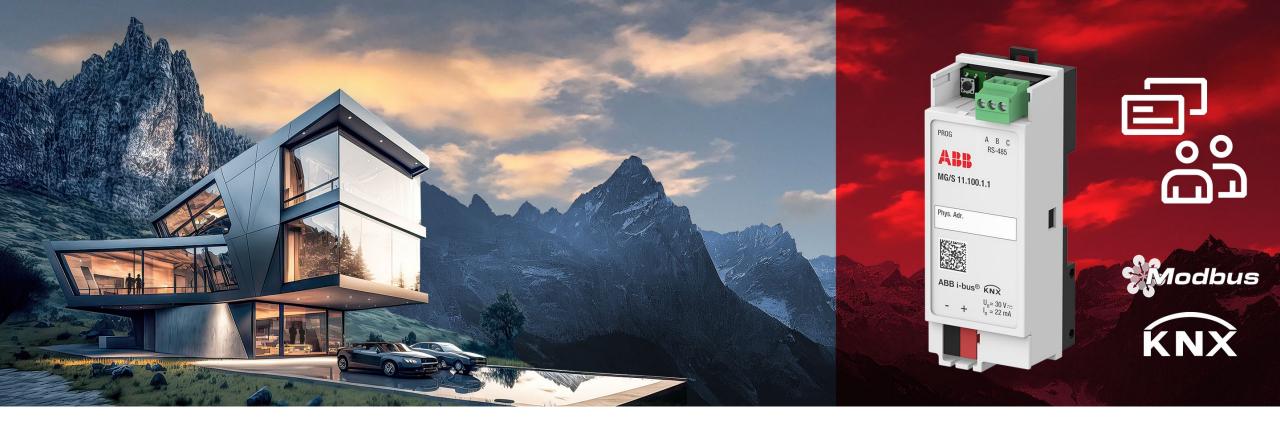

GPG BHAS | PRODUCT MANAGEMENT |

### **Modbus KNX Gateway**

Sales presentation

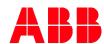

# Modbus KNX Gateway Introduction

Today's situation

Modbus is found in multiple devices in a wide variety of applications. It is common to find Modbus devices in the same project where KNX is installed. The gateway allows to integrate Modbus devices and the KNX system quickly and easily.

#### Some examples:

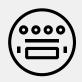

#### Metering

Collecting metering data from few single devices into a KNX visualization/ display panel.

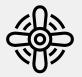

#### HVAC

Exchanging set points or adjusting fan speeds from KNX sensors to a single ventilation unit.

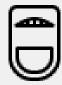

#### Hospitality

Integration of typical room Modbus devices, such as a bedside panel, room thermostat, etc.

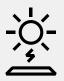

#### Others

Simple data integration to solar, EV charging equipment, etc.

## Modbus KNX Gateway Main features

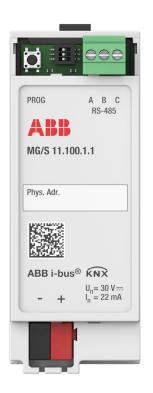

MG/S 11.100.1.1 2CDG120089R0011

#### Modbus RTU Client – KNX TP Gateway

- The Modbus KNX Gateway integrates Modbus RTU server devices with KNX installations at field level (bidirectional)
- The devices support standard KNX data points (DPT)
- Up to 100 Modbus data points
- Up to 100 Modbus servers<sup>1</sup>
- Auxiliary voltage is not required (via bus)
- The device is put into operation with the ETS
- An optional, free-of-charge DCA is available to facilitate the configuration, allowing to export, and import Modbus-KNX mapping in the form of templates.
- Modbus templates are available for download from a database.

1 The limitation is given by the maximum number of data points (100)

#### Value propositions

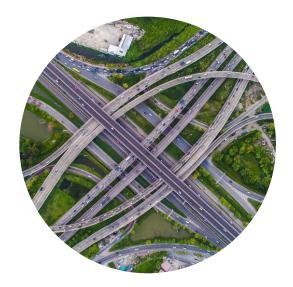

**More flexibility** 

Connect any available
Modbus server and be
future-proof - integration
and mapping of new devices
can be done at any time

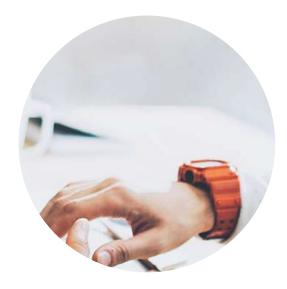

Faster configuration

Mapping templates simplify configuration and avoid repetitive manual work to save time and effort

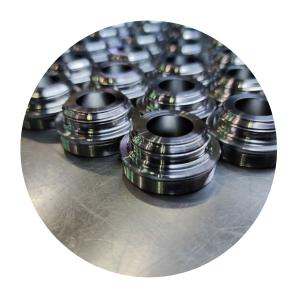

**Reuse of work** 

Once a mapping of a Modbus device has been done it can be easily reused

Product overview

#### Main features- Hardware

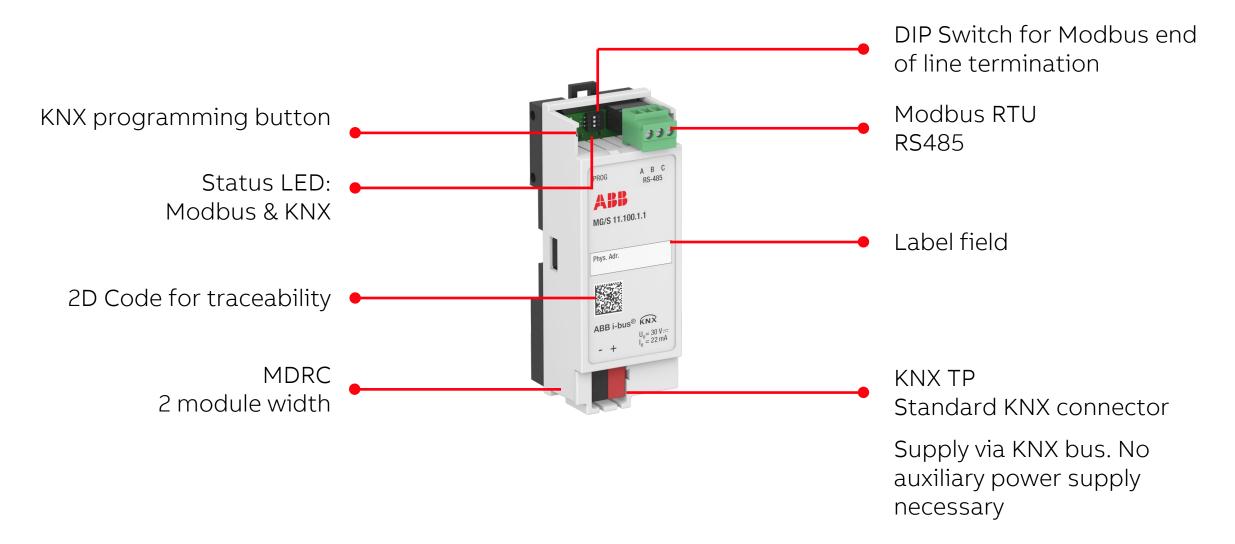

Main features – ETS application general

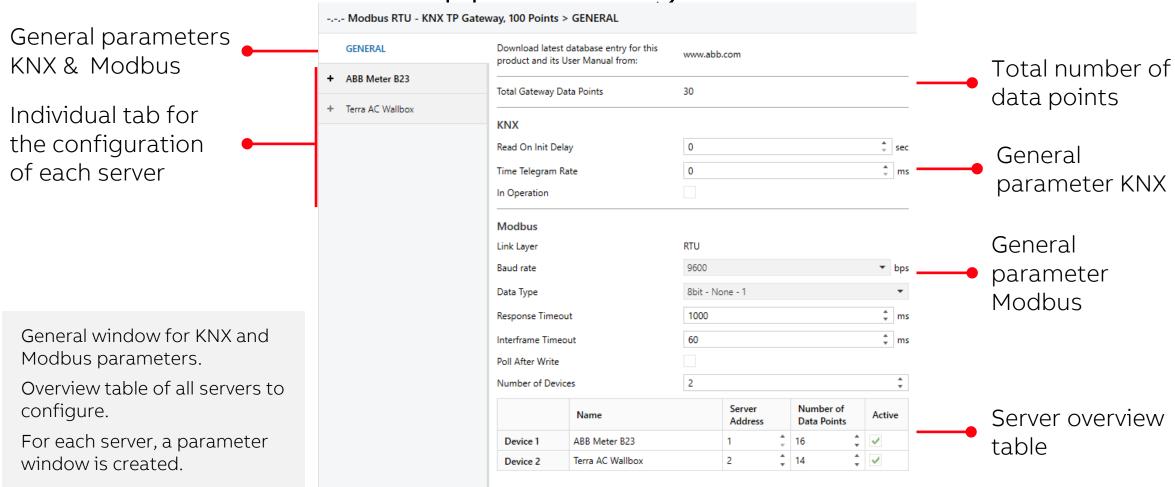

#### Main features – ETS application server

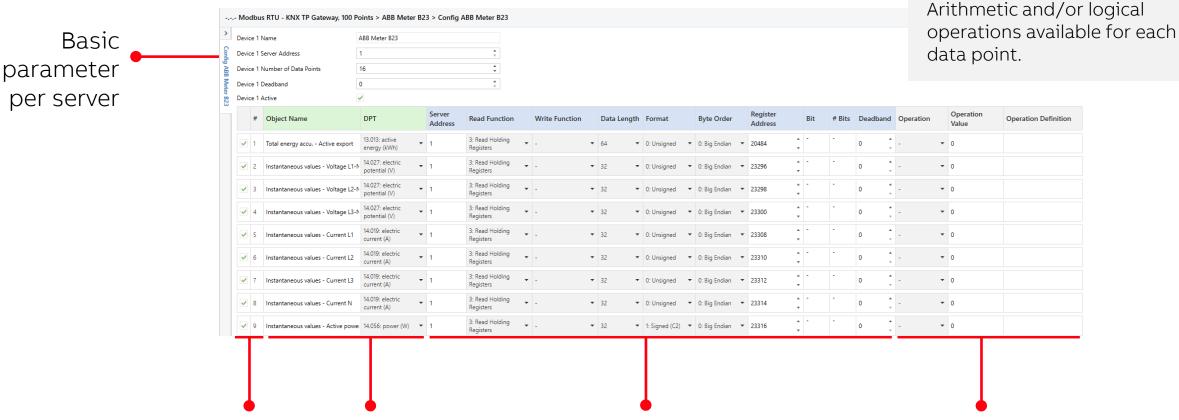

Data point information

KNX data

Modbus data (Defined by manufacturer)

Each server has a parameter

Modbus and KNX mapping to be

done via an easy-to-use table.

window.

Arithmetic operations (x & /) Logical operations (= ≠ <>)

#### Main features – Group objects

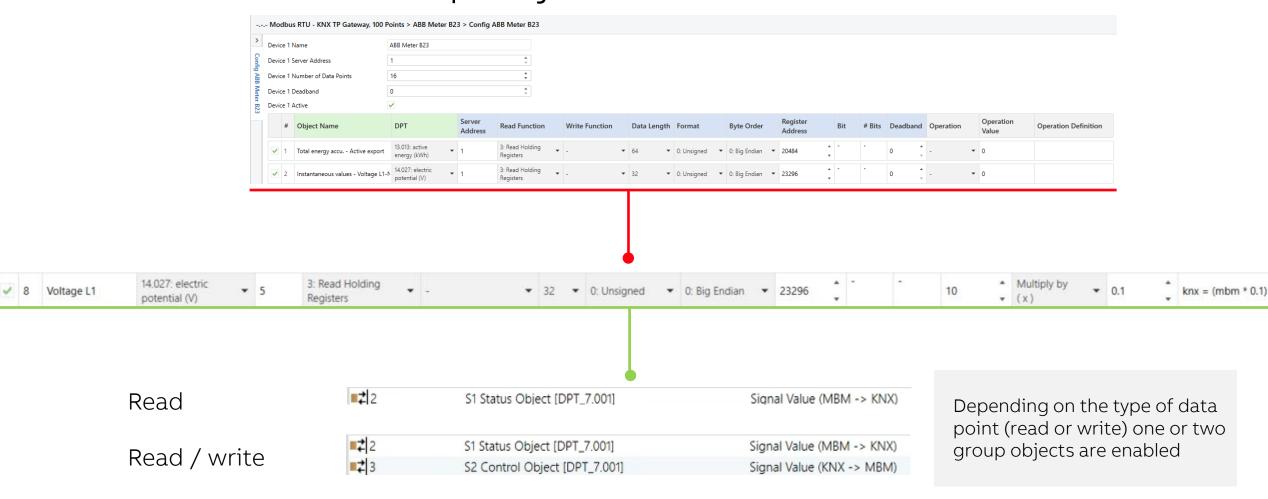

Infographic DCA

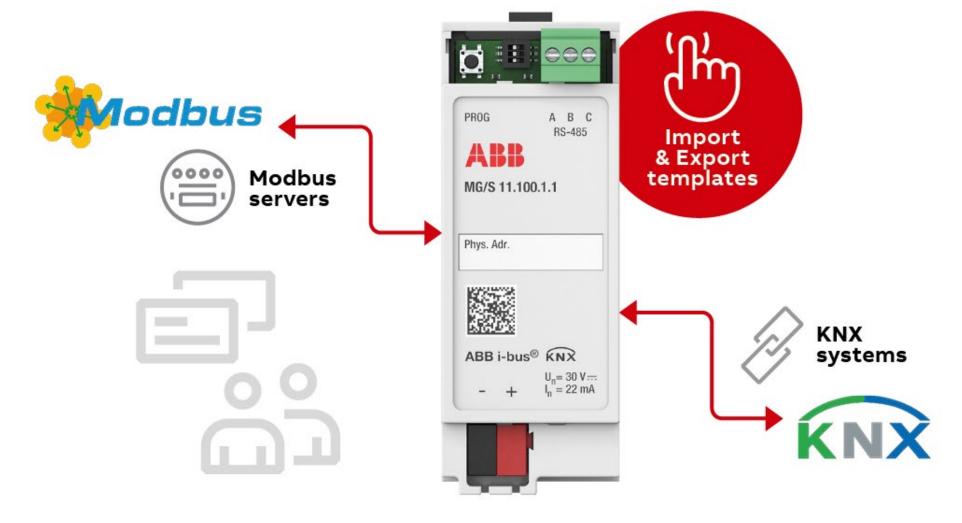

#### Main features – DCA

An optional, free-of-charge DCA is available to facilitate the configuration

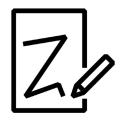

#### Creation

Do the Modbus -KNX mapping once to reuse it in all other projects

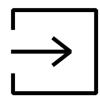

#### Export

Export the created mapping as a template and save it locally

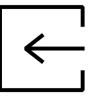

#### Import

Import the locally saved template
Import a template from the online database

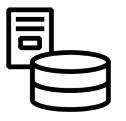

#### Database

Avoid manual mapping by using available templates from the online database (ABB and 3rd parties).

#### **Export**

1. Select the device 2. Click "Export" 3. Save locally

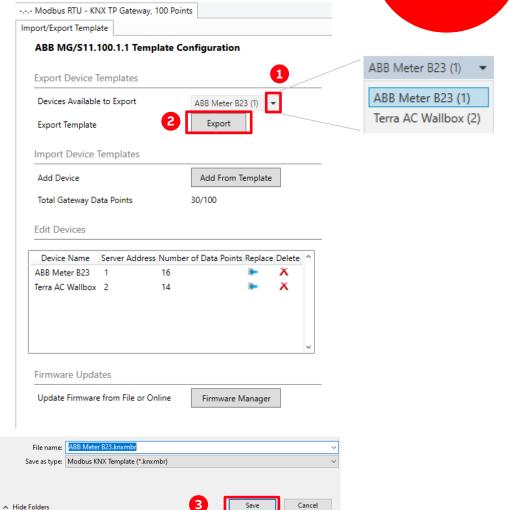

#### **Import**

1. Select "Add from template"

| port/Export Templ         | NX TP Gateway, 100             |                  |               |          |
|---------------------------|--------------------------------|------------------|---------------|----------|
|                           | 100.1.1 Templa                 | te Configurati   | on            |          |
| Export Device             | Templates                      |                  |               |          |
| Devices Available         | e to Export                    | ABB Mete         | er B23 (1)    | •        |
| Export Template           |                                | Expor            | t             |          |
| Import Device             | Templates                      |                  |               |          |
| Add Device                |                                | Add Fro          | m Template    | :        |
|                           |                                |                  |               |          |
| Total Gateway D           | ata Points                     | 30/100           |               |          |
| Edit Devices              |                                |                  | Sinte Banlace | Doloto   |
| •                         | Server Address N               | umber of Data Po | oints Replace | e Delete |
| Edit Devices  Device Name | Server Address N               | umber of Data Po | oints Replace |          |
| Device Name ABB Meter B23 | Server Address N               | umber of Data Po | oints Replace | X        |
| Device Name ABB Meter B23 | Server Address N<br>1 1<br>2 1 | umber of Data Po | oints Replace | X        |

**Import local** 

 Select "Import file"
 Search file locally

3. Open

| Modbus Server Tem                             | plate                       |                                              |        | – 🗆 ×                            |
|-----------------------------------------------|-----------------------------|----------------------------------------------|--------|----------------------------------|
| xplore Templates                              |                             |                                              |        |                                  |
| Explore Template Files                        |                             |                                              |        |                                  |
| Import File Do                                | wnload                      |                                              |        |                                  |
| emplate Available O                           | bjects                      |                                              |        |                                  |
| Add a template file to                        | see the available data poin | nts                                          |        |                                  |
|                                               |                             |                                              |        |                                  |
|                                               |                             |                                              |        |                                  |
|                                               |                             |                                              |        |                                  |
|                                               |                             |                                              |        |                                  |
|                                               |                             |                                              |        |                                  |
|                                               |                             |                                              |        |                                  |
|                                               |                             |                                              |        |                                  |
| Template selected Data                        | a Points 0                  |                                              |        |                                  |
| Template selected Data<br><b>Manufacturer</b> | a Points 0                  | Server Address:                              | 0      |                                  |
| -                                             | a Points 0<br>-<br>-        | Server Address:<br>Total Gateway Data Points |        | Apply Cancel                     |
| Manufacturer                                  | a Points 0<br>-<br>-        |                                              |        | Apply Cancel                     |
| Manufacturer<br>Device Name                   | :                           | Total Gateway Data Points                    | 30/100 |                                  |
| Manufacturer                                  | :                           |                                              | 30/100 | Apply Cancel  Template (*.knxn ∨ |

#### Import database

1. Select "Download"

2. Search template

3. Open

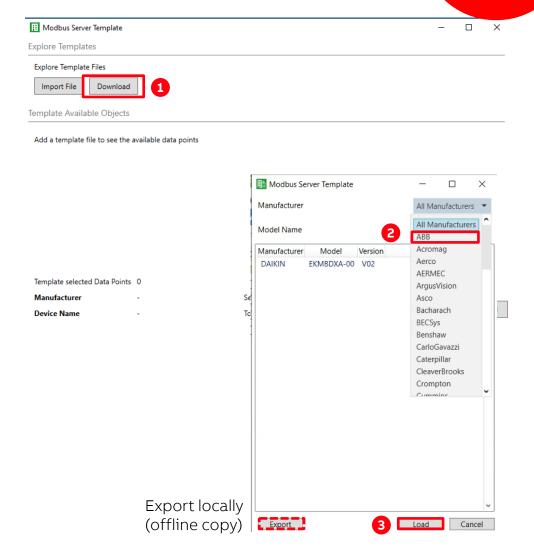

#### **Import**

Check information
 Select data points

Modbus Server Template

Explore Templates

**Explore Template Files** 

Import File Download

Template Available Objects

|   | Active | Description                  | DPT                            | Group Address | C U | TW | R | Server Address | Read Func                 | Write Func Data Length | Format       | Register Address |
|---|--------|------------------------------|--------------------------------|---------------|-----|----|---|----------------|---------------------------|------------------------|--------------|------------------|
| ~ |        | Total energy accu Active i   | 13.013: active energy (kWh)    |               | С   | Т  | R | 3              | 3: Read Holding Registers | - 64                   | 0: Unsigned  | 20480            |
| ✓ |        | Instantaneous values - Volt  | 14.027: electric potential (V) |               | С   | Т  | R | 3              | 3: Read Holding Registers | - 32                   | 0: Unsigned  | 23296            |
| ✓ |        | Instantaneous values - Volt  | 14.027: electric potential (V) |               | С   | Т  | R | 3              | 3: Read Holding Registers | - 32                   | 0: Unsigned  | 23298            |
| ✓ |        | Instantaneous values - Volt  | 14.027: electric potential (V) |               | С   | Т  | R | 3              | 3: Read Holding Registers | - 32                   | 0: Unsigned  | 23300            |
| ✓ |        | Instantaneous values - Curr  | 14.019: electric current (A)   |               | С   | Т  | R | 3              | 3: Read Holding Registers | - 32                   | 0: Unsigned  | 23308            |
| ✓ |        | Instantaneous values - Curr  | 14.019: electric current (A)   |               | С   | Т  | R | 3              | 3: Read Holding Registers | - 32                   | 0: Unsigned  | 23310            |
| ✓ |        | Instantaneous values - Curr  | 14.019: electric current (A)   |               | С   | Т  | R | 3              | 3: Read Holding Registers | - 32                   | 0: Unsigned  | 23312            |
| ✓ |        | Instantaneous values - Curr  | 14.019: electric current (A)   |               | С   | Т  | R | 3              | 3: Read Holding Registers | - 32                   | 0: Unsigned  | 23314            |
| ✓ |        | Instantaneous values - Acti  | 14.056: power (W)              |               | С   | Т  | R | 3              | 3: Read Holding Registers | - 32                   | 1: Signed (C | 23316            |
| ✓ |        | Instantaneous values - Actir | 14.056: power (W)              |               | С   | Т  | R | 3              | 3: Read Holding Registers | - 32                   | 1: Signed (C | 23318            |

1 Template selected Data Points 14

Manufacturer Unbekannt Server Address: 3

Device Name B23/B24Default Total Gateway Data Points 44/100

3 Apply

Cancel

#### **Replace**

1. Select "Replace"

2. Check and select data points

|                                                                       | TP Gateway, 100 F                                                                                                    | 0                                                                                                    |                                                                                                    |                                                                                                    |                                                                      | ppiy                                                                                                    |                                                                                               |   |
|-----------------------------------------------------------------------|----------------------------------------------------------------------------------------------------|----------------------------------------------------------------------------------------------------|----------------------------------------------------------------------------------------------------|----------------------------------------------------------------------------------------------------|----------------------------------------------------------------------|----------------------------------------------------------------------------------------------------|-----------------------------------------------------------------------------------------------|---|
| ort/Export Template                                                   |                                                                                                    |                                                                                                    |                                                                                                    |                                                                                                    |                                                                      |                                                                                                    |                                                                                               |   |
| ABB MG/S11.100                                                        | 0.1.1 Template                                                                                                    | Configuration                                                                                                    |                                                                                                    |                                                                                                    |                                                                      |                                                                                                    |                                                                                               |   |
| Export Device Ten                                                     | nplates                                                                                                    |                                                                                                    |                                                                                                    | _                                                                                                    |                                                                      |                                                                                                    |                                                                                               |   |
| Devices Available to                                                  | Export                                                                                                    | ABB Meter B2                                                                                                    | 3 (1) 🔻                                                                                                    |                                                                                                    |                                                                      |                                                                                                    |                                                                                               |   |
| Export Template                                                       |                                                                                                    | Export                                                                                                    |                                                                                                    |                                                                                                    |                                                                      |                                                                                                    |                                                                                               |   |
| Import Device Ter                                                     | mplates                                                                                                    |                                                                                                    |                                                                                                    | _                                                                                                    |                                                                      |                                                                                                    |                                                                                               |   |
| Add Device                                                            |                                                                                                    | Add From Te                                                                                                    | mplate                                                                                                    |                                                                                                    |                                                                      |                                                                                                    |                                                                                               |   |
| Total Gateway Data                                                    | Points                                                                                                    | 30/100                                                                                                    |                                                                                                    |                                                                                                    |                                                                      |                                                                                                    |                                                                                               |   |
|                                                                       |                                                                                                    |                                                                                                    |                                                                                                    |                                                                                                    |                                                                      |                                                                                                    |                                                                                               |   |
|                                                                       |                                                                                                    | nber of Data Points                                                                                                    | Replace Delete ^                                                                                                    | _                                                                                                    |                                                                      |                                                                                                    |                                                                                               |   |
|                                                                       | 16                                                                                                    | nber of Data Points                                                                                                    |                                                                                                    | _                                                                                                    |                                                                      |                                                                                                    |                                                                                               |   |
| ABB Meter B23 1<br>Terra AC Wallbox 2                                 | 16                                                                                                    | nber of Data Points                                                                                                    |                                                                                                    | _                                                                                                    |                                                                      |                                                                                                    |                                                                                               |   |
| ABB Meter B23 1<br>Terra AC Wallbox 2                                 | 16<br>14                                                                                                    | nber of Data Points                                                                                                    |                                                                                                    | _                                                                                                    |                                                                      |                                                                                                    |                                                                                               |   |
| ABB Meter B23 1<br>Terra AC Wallbox 2                                 | 16<br>14                                                                                                    | nber of Data Points                                                                                                    |                                                                                                    | _                                                                                                    |                                                                      |                                                                                                    | -                                                                                             | 0 |
| ABB Meter B23 1<br>Terra AC Wallbox 2                                 | 16 14  Modbus Server Template Explore Templates Explore Template Files                                                                                                    | nber of Data Points                                                                                                    |                                                                                                    |                                                                                                    |                                                                      |                                                                                                    | -                                                                                             |   |
| ABB Meter B23 1<br>Terra AC Wallbox 2                                 | 16 14  Modbus Server Template Explore Template Files Import File Download Template Available Objects  Active Description                                                                                                    | 1                                                                                                    |                                                                                                    | ddress Read Func                                                                                                    | Write Func Data Length                                               | th Format (                                                                                                    |                                                                                               |   |
| ABB Meter B23 1 Terra AC Wallbox 2 Firmware Update                    | 16 14 Modbus Server Template Explore Templates Explore Template Files Import File Download Template Available Objects Active Description Total energy sca /                                                                                                    | DPT (chtwe 13.013) active energy (kWh)                                                                                                    | iroup Address C U T W R Server A                                                                                                    | 3: Read Holding Registers                                                                                                    | - 64                                                                 | 0: Unsigned                                                                                                    | Register Add<br>20480                                                                         |   |
| ABB Meter B23 1<br>Terra AC Wallbox 2                                 | Individuos Server Template Explore Templates Explore Template Files Import File Download Template Available Objects Active Description Total energy secu July Instantaneous values                                                                                                    | DPT (c<br>Active 13.013: active energy (RWh)<br>- Volt 14.027: etcirc potential (V)                                                                                                    | iroup Addressi C U T W R Server A C T R 3 C T R 3                                                                                                    | 3: Read Holding Registers<br>3: Read Holding Registers                                                                                                    | - 64<br>- 32                                                         | 0: Unsigned<br>0: Unsigned                                                                                                    | Register Add<br>20480<br>23296                                                                |   |
| ABB Meter B23 1 Terra AC Wallbox 2 Firmware Update Update Firmware fr | 16 14  Modbus Server Template Explore Template Files  Import File Download  Template Available Objects  At the Description  Total energy acco/  Instantaneous value  Instantaneous value                                                                                                    | DPT (chtwe 13.013) active energy (kWh)                                                                                                    | iroup Addressi C U T W R Server A C T R 3 C T R 3                                                                                                    | 3: Read Holding Registers                                                                                                    | - 64<br>- 32<br>- 32                                                 | 0: Unsigned                                                                                                    | Register Add<br>20480<br>23296<br>23298                                                       |   |
| ABB Meter B23 1 Terra AC Wallbox 2 Firmware Update                    | 16 14  Modbus Server Template Explore Template Fites  Explore Template Fites  Import Fite  Download  Template Available Objects  ✓ Total energy acco/  ✓ Instantaneous values  ✓ Instantaneous values  ✓ Instantaneous values  ✓ Instantaneous values  ✓ Instantaneous values                                                                                                    | DPT Active 13.013: active energy (tWh)     - Volt 14.027: electric potential (V)   - Volt 14.027: electric potential (V)  - Volt 14.027: electric potential (V)  - Volt 1-0.07: electric potential (V)                                                                                                    | iroup Address, C. U. T. W. R. Server A. C. T. R. 3 C. T. R. 3 C. T. R. 3 C. T. R. 3 C. T. R. 3 C. T. R. 3                                                                                                    | 3: Read Holding Registers<br>3: Read Holding Registers<br>3: Read Holding Registers<br>3: Read Holding Registers<br>3: Read Holding Registers                                                                                                    | - 64<br>- 32<br>- 32<br>- 32<br>- 32                                 | 0: Unsigned<br>0: Unsigned<br>0: Unsigned<br>0: Unsigned<br>0: Unsigned                                                                              | Register Add<br>20480<br>23296<br>23298<br>23300<br>23308                                     |   |
| ABB Meter B23 1 Terra AC Wallbox 2 Firmware Update Update Firmware fr | Modbus Server Template Explore Templates Explore Templates Explore Templates Import File Download Template Available Objects  Active Description Total energy accu/ Instantaneous values Instantaneous values Instantaneous values Instantaneous values Instantaneous values Instantaneous values Instantaneous values Instantaneous values Instantaneous values Instantaneous values Instantaneous values                                                                                                    | Active 13.013:active energy (AWh)  - Volt 14.027:electric potential (V)  - Volt 14.027:electric potential (V)  - Volt 14.027:electric potential (V)  - Cur 14.019:electric current (A)  - Cur 0-1019:electric current (A)                                                                                                    | iroup Address C U T W R Server A C T R 3 C T R 3 C T R 3 C T R 3 C T R 3 C T R 3 C T R 3 C T R 3                                                                                                    | 3: Read Holding Registers<br>3: Read Holding Registers<br>3: Read Holding Registers<br>3: Read Holding Registers<br>3: Read Holding Registers<br>3: Read Holding Registers                                                                                                    | - 64<br>- 32<br>- 32<br>- 32<br>- 32<br>- 32                         | 0: Unsigned<br>0: Unsigned<br>0: Unsigned<br>0: Unsigned<br>0: Unsigned<br>0: Unsigned                                                               | Register Add<br>20480<br>23296<br>23298<br>23300<br>23308<br>23310                            |   |
| ABB Meter B23 1 Terra AC Wallbox 2 Firmware Update Update Firmware fr | Modbus Server Template Explore Templates Explore Template Files Import File Download Template Available Objects Active Description Total energy accu. "Instantaneous values Instantaneous values                                                                                                    | DPT (x Active 13.013: active energy (kWh) 1- Volt 1 40.07: electric potential (r) - Volt 1 40.07: electric potential (r) - Volt 1 40.07: electric potential (r) - Volt 1 40.07: electric potential (r) - Cur 1 40.19: electric current (A) - Cur 1 40.19: electric current (A) - Cur 1 40.19: electric current (A) - Cur 1 40.19: electric current (A) - Cur 1 40.19: electric current (A) - Cur 1 40.19: electric current (A) - Cur 1 40.19: electric current (A) - Cur 1 40.19: electric current (A) - Cur 1 40.19: electric current (A) - Current (A) - Current ( | iroup Address C U T W R Senver A C T R 3 C T R 3 C T R 3 C T R 3 C T R 3 C T R 3 C T R 3 C T R 3 C T R 3 C T R 3                                                                                                    | 3: Read Holding Registers 3: Read Holding Registers 3: Read Holding Registers 3: Read Holding Registers 3: Read Holding Registers 3: Read Holding Registers 3: Read Holding Registers 3: Read Holding Registers                                                                               | - 64<br>- 32<br>- 32<br>- 32<br>- 32<br>- 32<br>- 32                 | 0: Unsigned<br>0: Unsigned<br>0: Unsigned<br>0: Unsigned<br>0: Unsigned<br>0: Unsigned<br>0: Unsigned                                                | Register Add<br>20480<br>23296<br>23298<br>23300<br>23308<br>23310<br>23312                   |   |
| ABB Meter B23 1 Terra AC Wallbox 2 Firmware Update Update Firmware fr | Modbus Server Template Explore Template Explore Template Explore Template Explore Template Files Import File Download Template Available Objects  ✓ Instantaneous value: ✓ Instantaneous value: ✓ Instantaneous value: ✓ Instantaneous value: ✓ Instantaneous value: ✓ Instantaneous value: ✓ Instantaneous value: ✓ Instantaneous value: ✓ Instantaneous value: ✓ Instantaneous value: ✓ Instantaneous value: ✓ Instantaneous value: ✓ Instantaneous value: ✓ Instantaneous value:                                                                                                    | Active 13.013: active energy (kWh)  - Volt 14.027: electric potential (V)  - Volt 14.027: electric potential (V)  - Volt 14.027: electric potential (V)  - Volt 14.027: electric current (A)  - Cur 14.019: electric current (A)  - Cur 14.019: electric current (A)  - Cur 14.019: electric current (A)                                                                                                    | iroup Address C U T W R Server A C T R 3 C T R 3 C T R 3 C T R 3 C T R 3 C T R 3 C T R 3 C T R 3                                                                                                    | 3: Read Holding Registers<br>3: Read Holding Registers<br>3: Read Holding Registers<br>3: Read Holding Registers<br>3: Read Holding Registers<br>3: Read Holding Registers<br>3: Read Holding Registers<br>3: Read Holding Registers<br>3: Read Holding Registers                             | - 64<br>- 32<br>- 32<br>- 32<br>- 32<br>- 32<br>- 32<br>- 32<br>- 32 | 0: Unsigned<br>0: Unsigned<br>0: Unsigned<br>0: Unsigned<br>0: Unsigned<br>0: Unsigned<br>0: Unsigned<br>0: Unsigned                                 | Register Add<br>20480<br>23296<br>23298<br>23300<br>23308<br>23310<br>23312<br>23314          |   |
| ABB Meter B23 1 Terra AC Wallbox 2 Firmware Update Update Firmware fr | Indadancous value:                                                                                                    | DPT (x Active 13.013: active energy (kWh) 1- Volt 1 40.07: electric potential (r) - Volt 1 40.07: electric potential (r) - Volt 1 40.07: electric potential (r) - Volt 1 40.07: electric potential (r) - Cur 1 40.19: electric current (A) - Cur 1 40.19: electric current (A) - Cur 1 40.19: electric current (A) - Cur 1 40.19: electric current (A) - Cur 1 40.19: electric current (A) - Cur 1 40.19: electric current (A) - Cur 1 40.19: electric current (A) - Cur 1 40.19: electric current (A) - Cur 1 40.19: electric current (A) - Current (A) - Current ( | C T R 3 C T R 3 C T R 3 C T R 3 C T R 3 C T R 3 C T R 3 C T R 3 C T R 3 C T R 3 C T R 3 C T R 3 C T R 3 C T R 3 C T R 3 C T R 3 C T R 3                                                                                                    | 3: Read Holding Registers 3: Read Holding Registers 3: Read Holding Registers 3: Read Holding Registers 3: Read Holding Registers 3: Read Holding Registers 3: Read Holding Registers 3: Read Holding Registers                                                                               | - 64<br>- 32<br>- 32<br>- 32<br>- 32<br>- 32<br>- 32<br>- 32<br>- 32 | 0: Unsigned<br>0: Unsigned<br>0: Unsigned<br>0: Unsigned<br>0: Unsigned<br>0: Unsigned<br>0: Unsigned                                                | Register Add<br>20480<br>23296<br>23298<br>23300<br>23308<br>23310<br>23312<br>23314<br>23316 |   |
| ABB Meter B23 1 Terra AC Wallbox 2 Firmware Update Update Firmware fr | Indadancous value:                                                                                                    | Active 13.013: active energy (RWh)  - Volt 1 A.027: electric potential (V)  - Volt 1 A.027: electric potential (V)  - Volt 1 A.027: electric potential (V)  - Volt 1 A.027: electric potential (V)  - Volt 1 A.027: electric current (A)  - Curr 1 A.019: electric current (A)  - Curr 1 A.019: electric current (A)  - Curr 1 A.019: electric current (A)  - Actr 1 A.056: power (W)                                                                                                    | iroup Address C, U, T, W, R, Server A, C, T, R, 3, C, T, R, 3, C, | 3: Read Holding Registers 3: Read Holding Registers 3: Read Holding Registers 3: Read Holding Registers 3: Read Holding Registers 3: Read Holding Registers 3: Read Holding Registers 3: Read Holding Registers 3: Read Holding Registers 3: Read Holding Registers 3: Read Holding Registers | - 64<br>- 32<br>- 32<br>- 32<br>- 32<br>- 32<br>- 32<br>- 32<br>- 32 | 0: Unsigned<br>0: Unsigned<br>0: Unsigned<br>0: Unsigned<br>0: Unsigned<br>0: Unsigned<br>0: Unsigned<br>0: Unsigned<br>1: Signed (C                 | Register Add<br>20480<br>23296<br>23298<br>23300<br>23308<br>23310<br>23312<br>23314<br>23316 |   |
| ABB Meter B23 1 Terra AC Wallbox 2 Firmware Update Update Firmware fr | Modbus Server Template Explore Templates Explore Templates Explore Template Files Import File Download Template Available Objects  Active Description Total energy accu/ Instantaneous values Instantaneous values Insta | DPT Active 13.013: active energy (tWh)  - Volt 1 4.027: electric potential (V)  - Volt 1 4.027: electric potential (V)  - Volt 1 4.027: electric potential (V)  - Volt 1 4.009: electric potential (V)  - Cur 1 4.019: electric current (A)  - Cur 1 4.019: electric current (A)  - Cur 1 4.019: electric current (A)  - Cur 1 4.019: electric current (A)  - Acti 1 4.056: power (W)  14                                                                                                    | iroup Address C, U, T, W, R, Server A, C, T, R, 3, C, T, R, 3, C, | 3: Read Holding Registers 3: Read Holding Registers 3: Read Holding Registers 3: Read Holding Registers 3: Read Holding Registers 3: Read Holding Registers 3: Read Holding Registers 3: Read Holding Registers 3: Read Holding Registers 3: Read Holding Registers 3: Read Holding Registers | - 64<br>- 32<br>- 32<br>- 32<br>- 32<br>- 32<br>- 32<br>- 32<br>- 32 | 0: Unsigned<br>0: Unsigned<br>0: Unsigned<br>0: Unsigned<br>0: Unsigned<br>0: Unsigned<br>0: Unsigned<br>0: Unsigned<br>1: Signed (C<br>1: Signed (C | Register Add<br>20480<br>23296<br>23298<br>23300<br>23308<br>23310<br>23312<br>23314<br>23316 |   |

#### Firmware update

1. Select "Firmware Manager" 2. Search file locally or scan online load

| Modbus RTU - KNX TP G                            | ateway, 100 Points | 5                      |          | 3.  | .Up |
|--------------------------------------------------|--------------------|------------------------|----------|-----|-----|
| Import/Export Template                           |                    |                        |          |     |     |
| ABB MG/S11.100.1.                                | 1 Template Cor     | nfiguration            |          |     |     |
| Export Device Templa                             | tes                |                        |          |     |     |
| Devices Available to Exp                         | ort                | ABB Meter B23 (1)      | •        |     |     |
| Export Template                                  |                    | Export                 |          |     |     |
| Import Device Templa                             | ites               |                        |          |     |     |
| Add Device                                       |                    | Add From Template      |          |     |     |
| Total Gateway Data Poir                          | ts                 | 30/100                 |          |     |     |
| Edit Devices                                     |                    |                        |          |     |     |
| Device Name Server                               | Address Number     | of Data Points Replace | Delete ^ |     |     |
| ABB Meter B23 1                                  | 16                 | B-                     | X        |     |     |
| Terra AC Wallbox 2                               | 14                 | -                      | X        |     |     |
| Firmware Updates                                 |                    |                        | <u> </u> |     |     |
| Update Firmware from F                           | ile or Online      | Firmware Manager       | 1        |     |     |
| Firmware Update Tool                             |                    |                        |          | - c | ) × |
| Product INKNXMBMxxx02 ▼                          | 3 0                | pdate 2                | Scan     |     |     |
| Version 0.0.0.128 ▼                              |                    |                        |          |     |     |
| Device  Modbus RTU M - KNX TP Gateway 100 Points | MD - Not scanned   | Progress               |          |     |     |

Product data

#### Ordering details

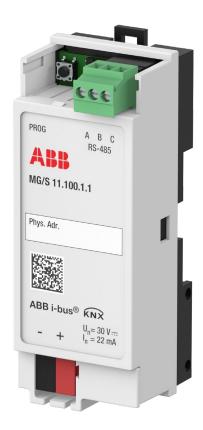

| Ordering Details:                           |               |                |                 | _         |
|---------------------------------------------|---------------|----------------|-----------------|-----------|
| Description                                 | EAN           | Type           | Order Code      | Weight Kg |
| Modbus RTU-KNX TP Gateway, 100 Points, MDRC | 4013614571084 | MG/S11.100.1.1 | 2CDG120089R0011 | 0.082     |

Learn more

The cost-effective gateway with high functionality and ease of use.

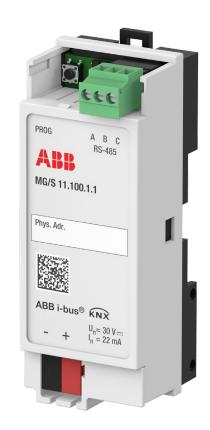

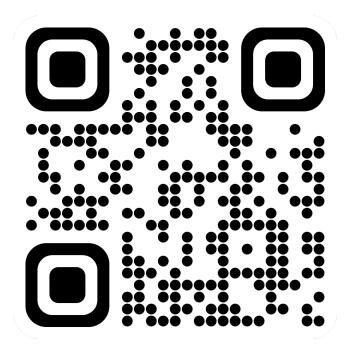

to.abb/xXxo2o62

##